## C Appendix AjaxTCR Library Reference

Throughout this book we have been developing a library for illustrating the various ideas behind Ajax. We have incrementally added the features found in the library as we addressed each Ajax challenge. In this appendix we bring together the complete syntax found in the library with small syntax examples for guidance.

We remind readers that the AjaxTCR library is educational in focus and doesn't aim to be mission critical in its approach. The library's goals are to fully explore the issues, particularly communication-oriented ones that Ajax developers may face. While the library does include numerous useful data and utility features, we aim to provide only what is necessary for basic Ajax development and fully acknowledge that larger libraries may provide broader and richer solutions to these problems. When reviewing the library source, we encourage readers to focus on facility, clarity, and substance over personal coding preference. The overarching aim of our coding style is simplicity of algorithm over all else, so if you can understand what we are doing, you are free to do it your own way.

*NOTE The syntax reference is normative for version 1.0 of the ajaxtcr.js library. Later versions may have new methods or slight changes to syntax. Always check the book support site (ajaxref.com) for the latest syntax information.* 

### Coding Conventions Used

The AjaxTCR.js library uses the following basic coding practices:

- All objects, properties, and methods are encapsulated in a wrapper object AjaxTCR.
- Values in all CAPS are to be treated as constants (for example, AjaxTCR.comm .DEFAULT\_TRANSPORT\_INDICATOR).
- Camel case (for example, myFavoriteMethod) is used for properties and methods.
- Generatedvalues always use a unique ID value to avoid collisions with other scripts in page.
- If native methods or objects exist, we use those instead.
- Where possible, hard-coded values are referenced with a constant or defaults object property.

609

- Objects share similar names for methods: get (), clear (), set (), and so on.
- Methods avoid excessive parameters and employ options objects if needed.
- Private methods and values are prefixed with an underscore ". "

### AjaxTCR.comm

This object provides basic features to send and abort communications requests in JavaScript, implemented generally using the XMLHttpRequest object, but also supporting numerous other transport mechanisms. Configuration of requests is performed by setting values of an options object described in Table C-1, though the common setDefault() method can be used to affect these and other constant values in a global manner.

### Request Options Object Properties

When creating requests, a variety of configuration options must be set. Rather than providing numerous parameters and methods to control data transmission, an options object is utilized. Table C-2 details the settable options in the current version of the library and their defaults when nothing is specified. It should be noted that the user may set options of their own names if they desire to locally pass data values around within generated request object. Conventionally, we would suggest using a userVars property to perform this duty; we show that in the table, but any value is possible.

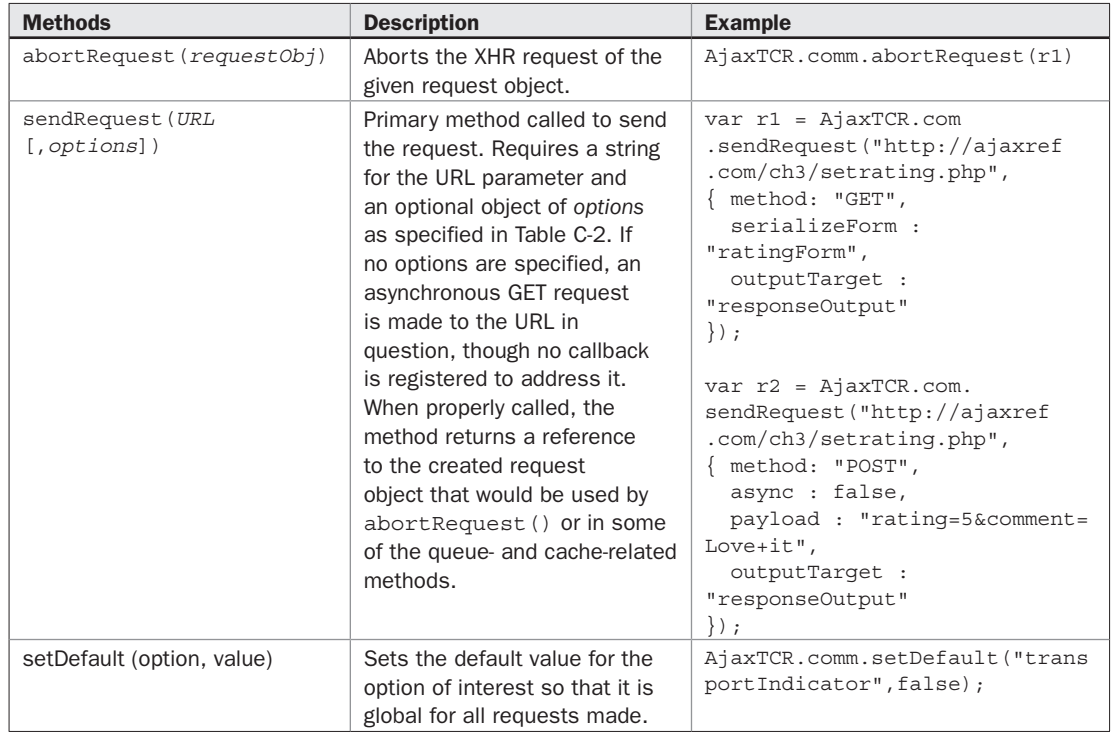

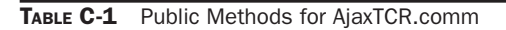

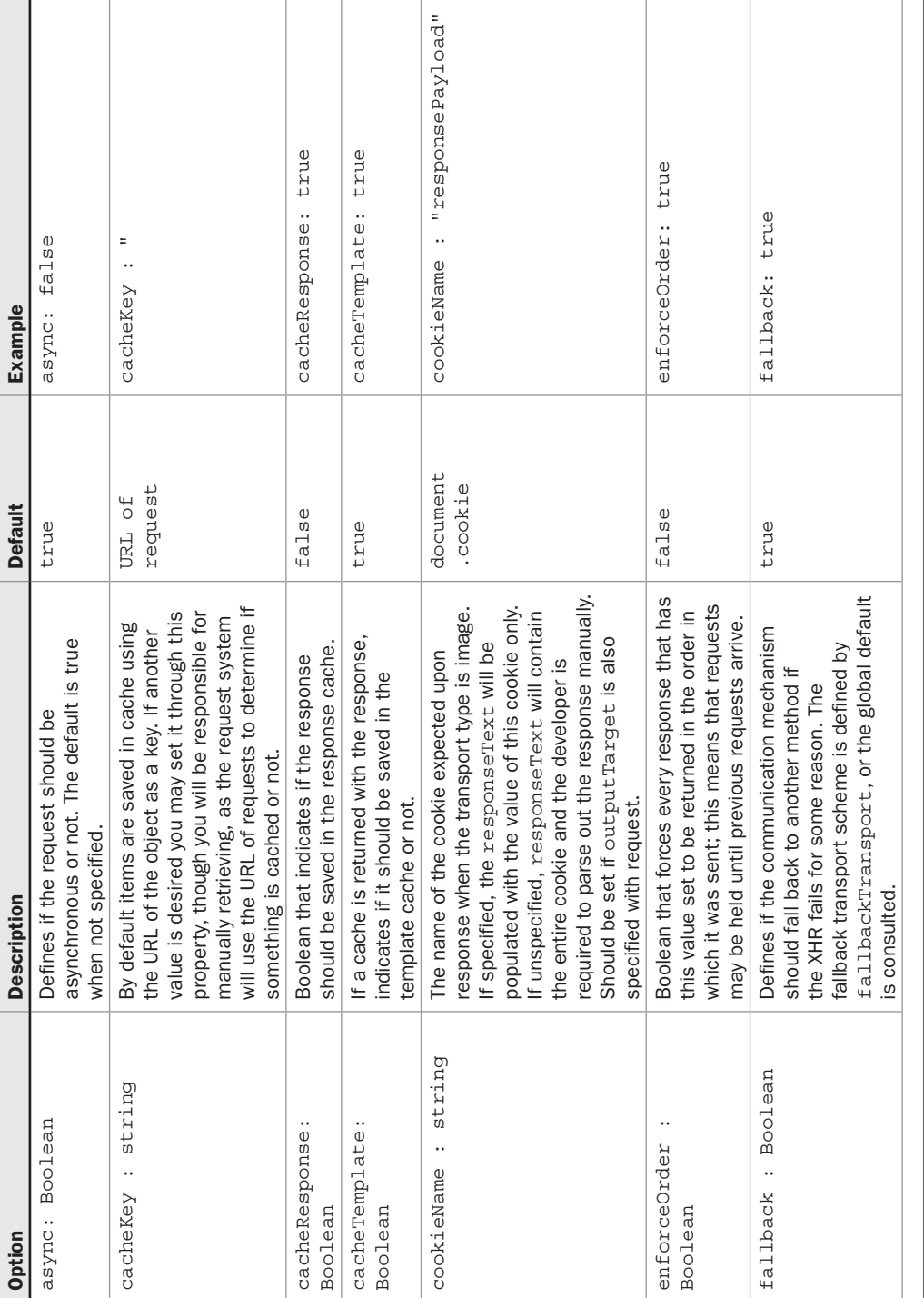

TABLE C-22 Options Object Properties for Making Requests

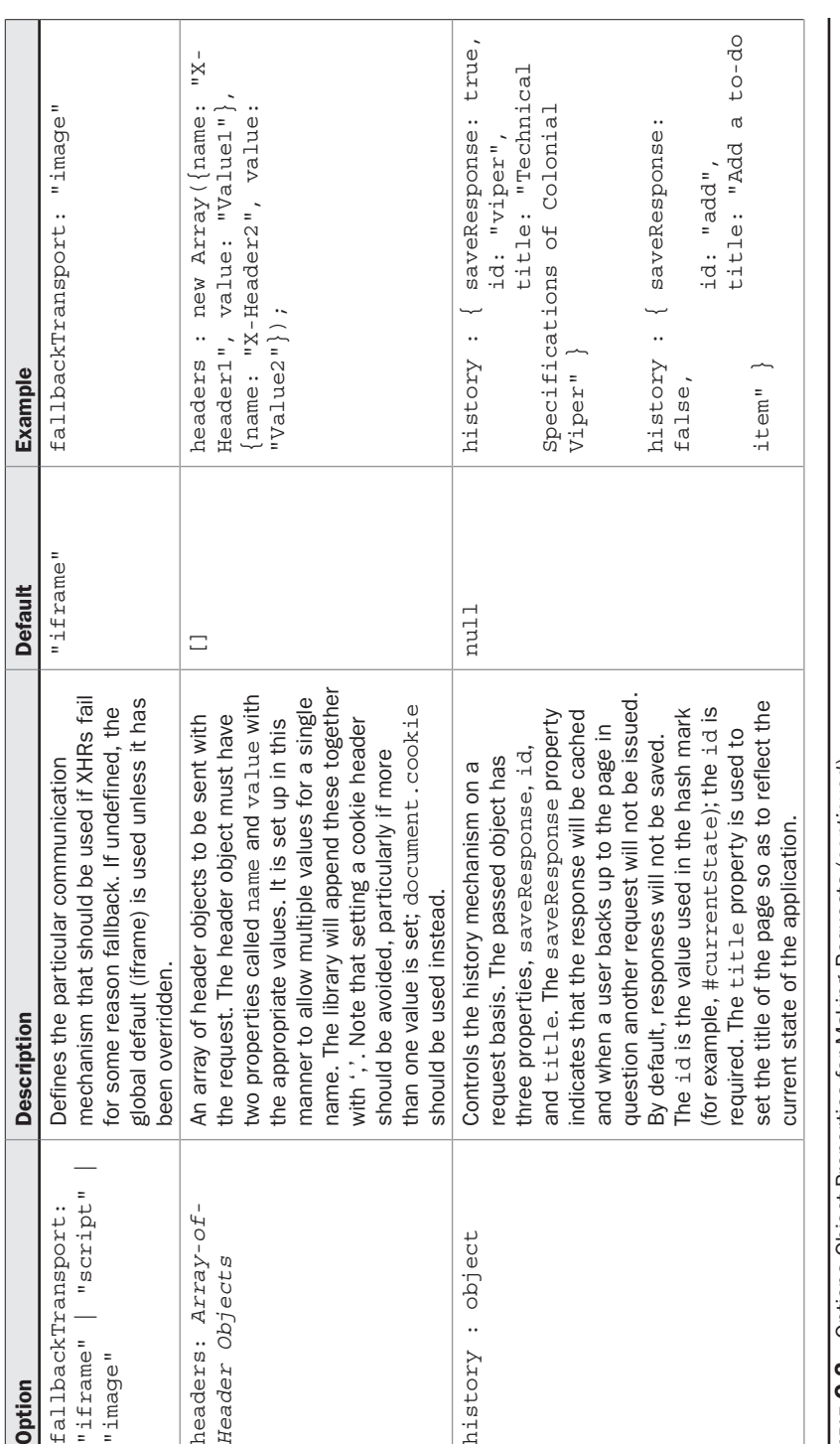

TABLE C-2Options Object Properties for Making Requests (*continued*)

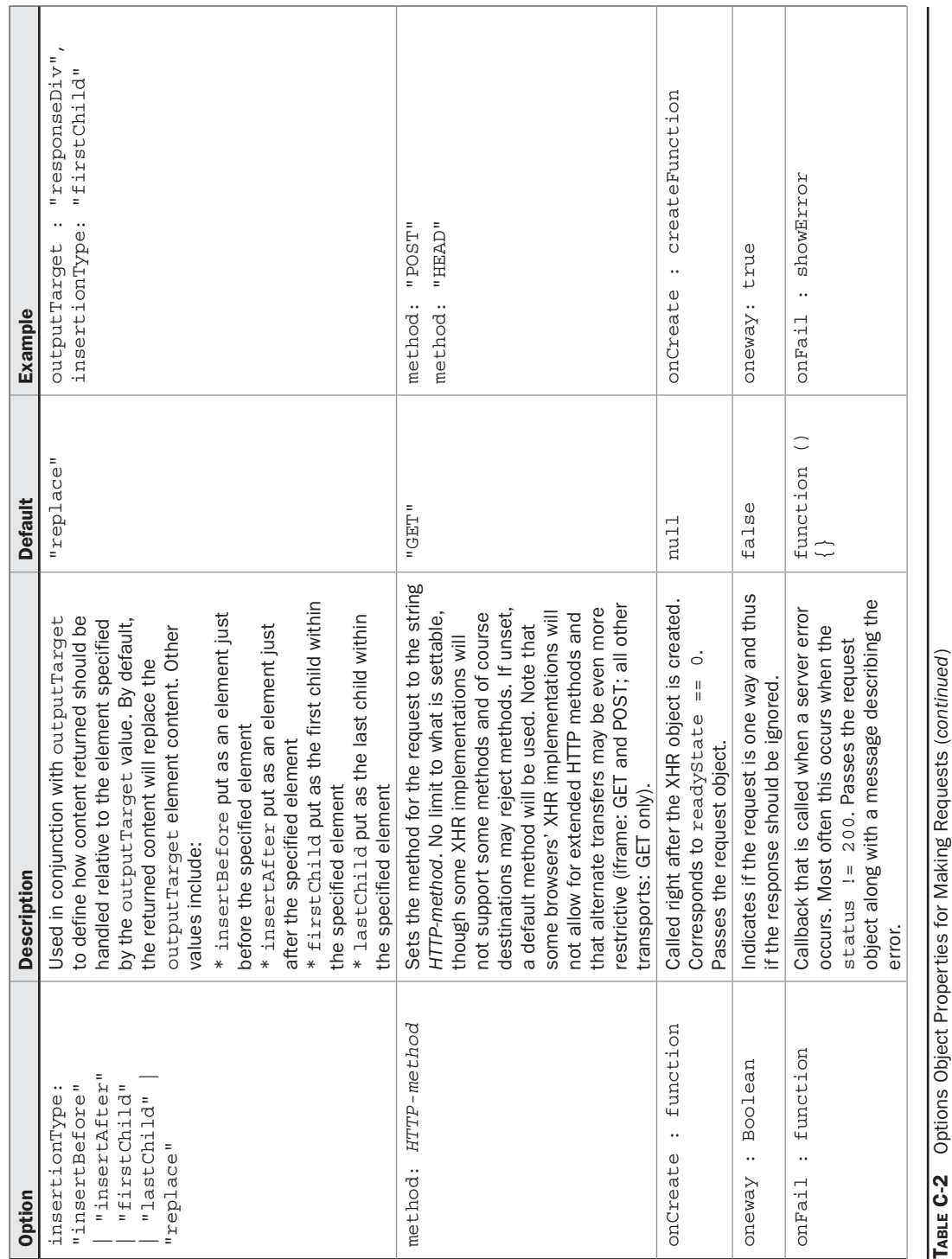

T

T

CompRef8 / AJAX: The Complete Reference / Thomas Powell / 216-4 / Appendix C

 $\overline{\phantom{a}}$ 

 $\overline{\phantom{a}}$ 

PART IV

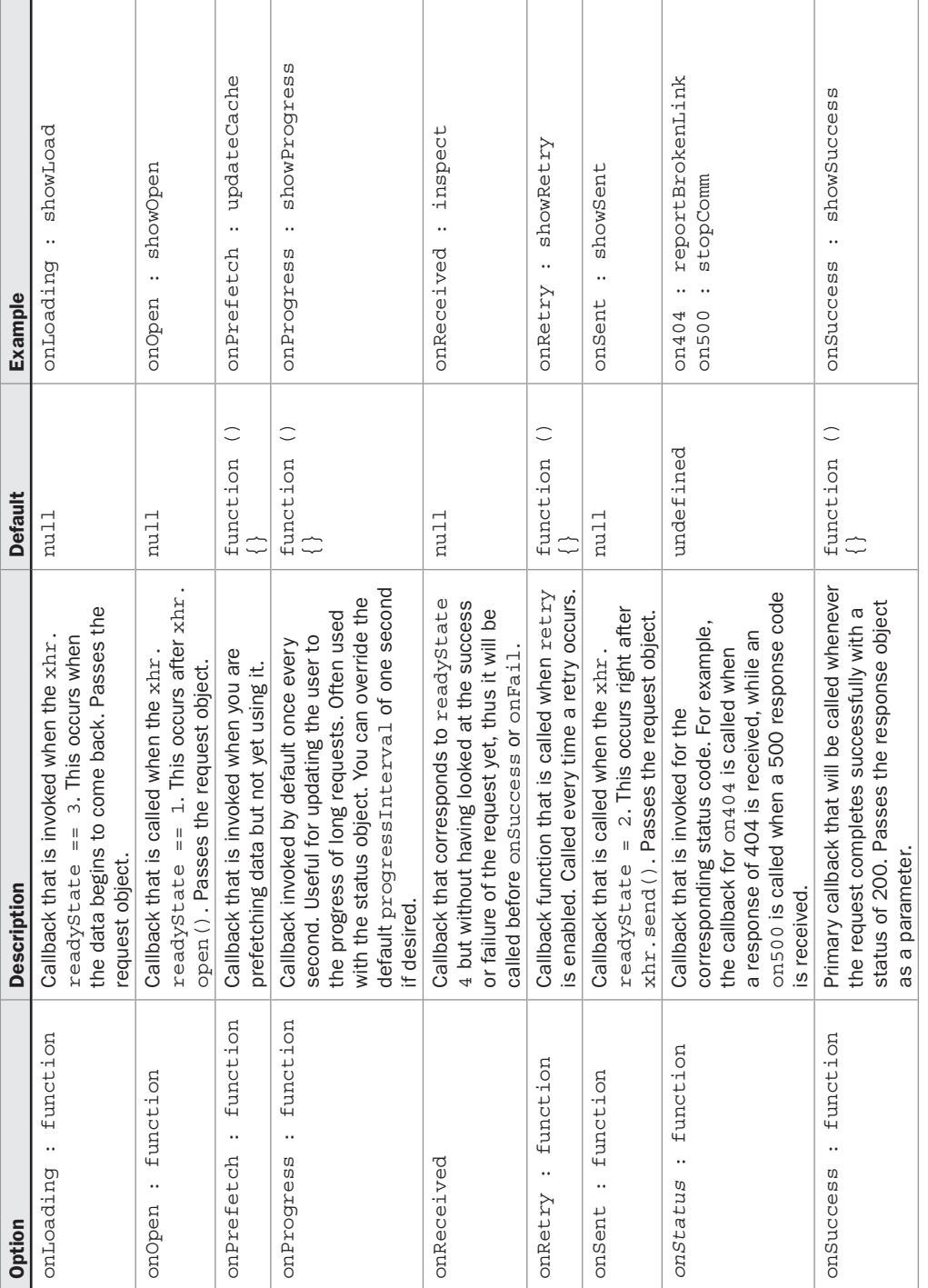

TABLE C-2Options Object Properties for Making Requests (*continued*)

### 614 Part IV: Appendixes

 $\Box$ 

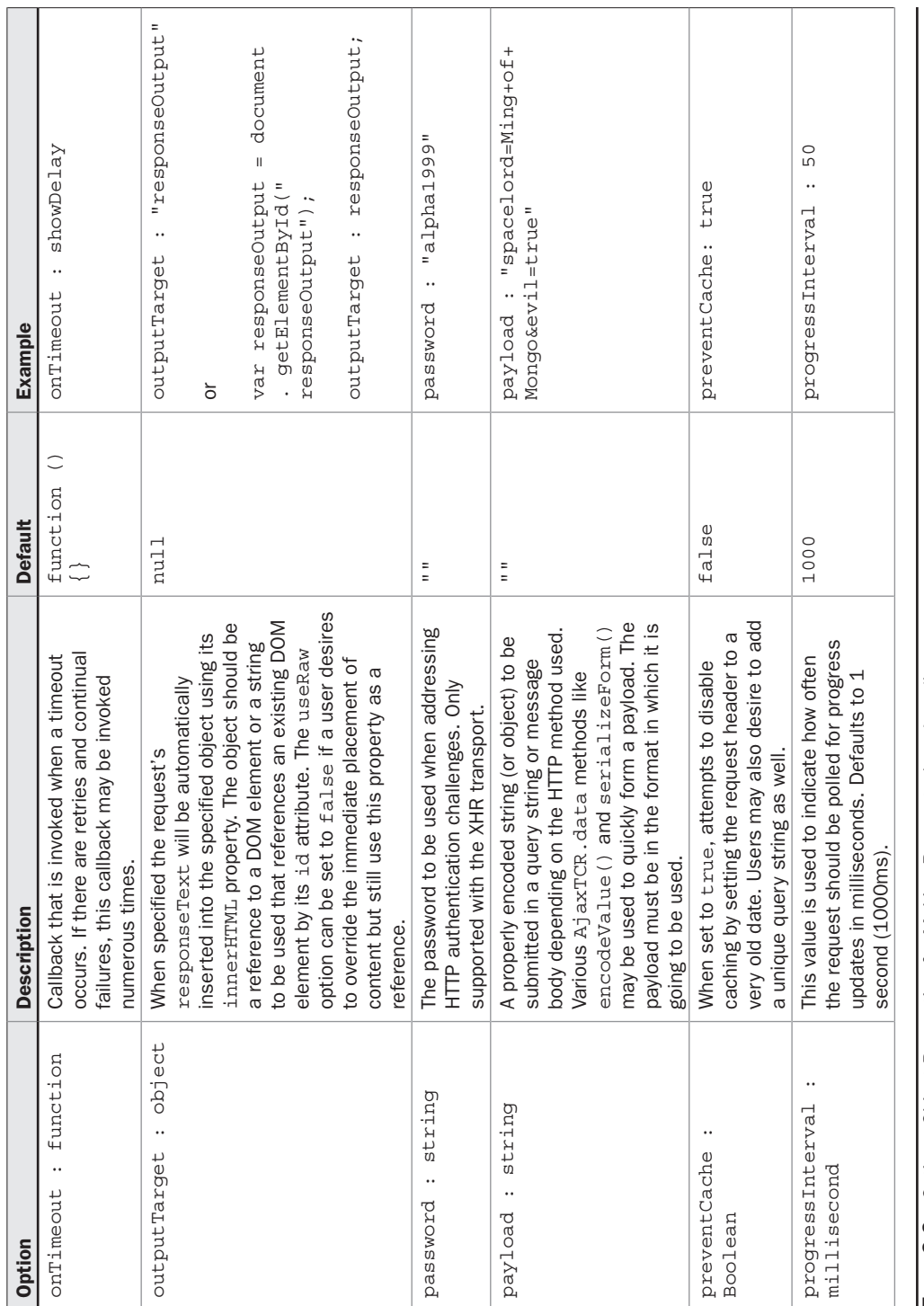

TABLE C-2

Options Object Properties for Making Requests (*continued*)

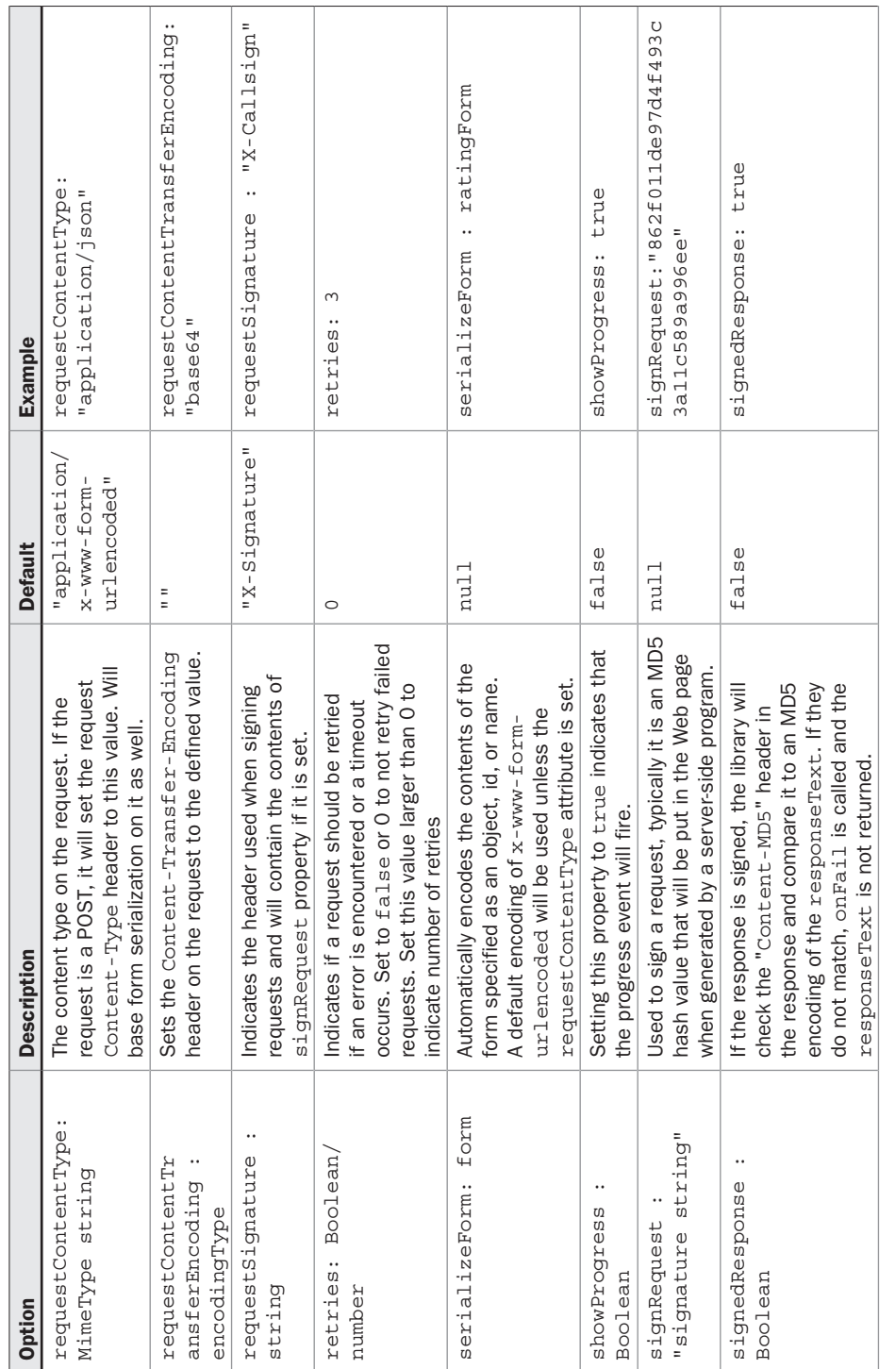

# TABLE C-2Options Object Properties for Making Requests (*continued*)

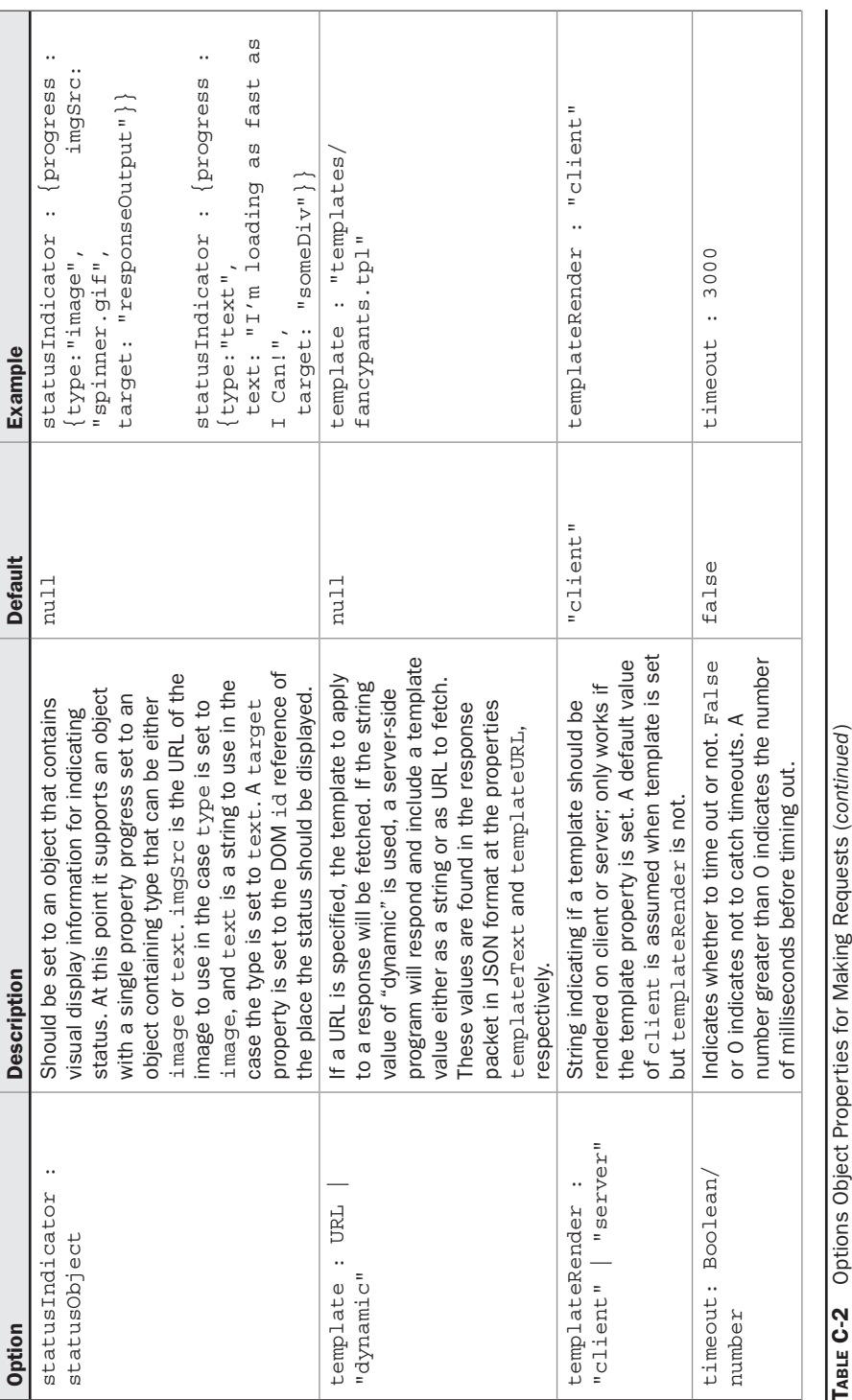

CompRef8 / AJAX: The Complete Reference / Thomas Powell / 216-4 / Appendix C

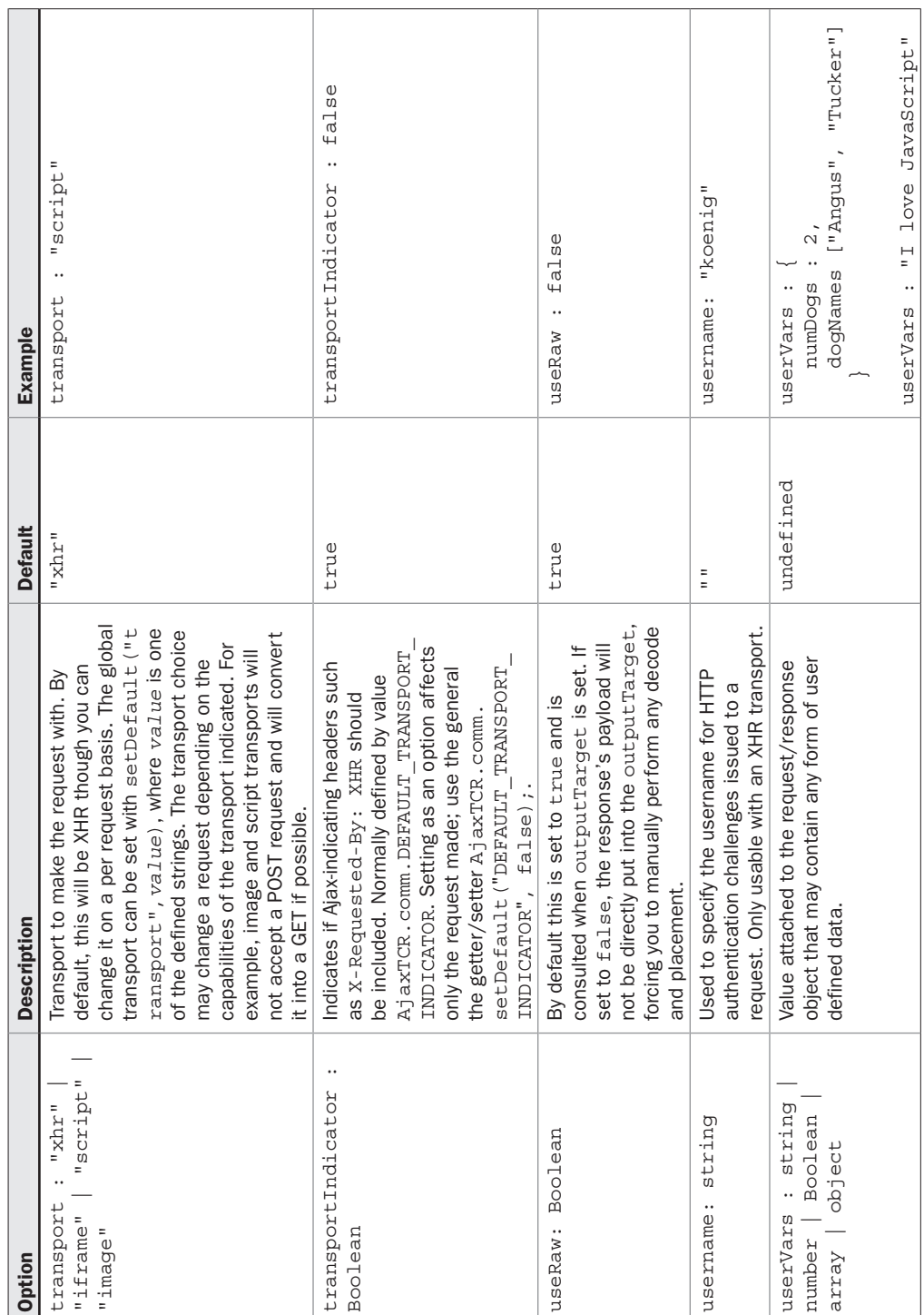

TABLE C-2Options Object Properties for Making Requests (*continued*)

### Appendix C: AjaxTCR Library Reference 619

### Request Object Instance Properties

The sendRequest() method returns a reference to a request object that contains a number of properties that contain useful information. Often this is referred to as a response object as well, since a number of the properties are not populated until the request has become a response. Table C-3 provides the details of all these properties; example values are omitted as they are generally self-explanatory.

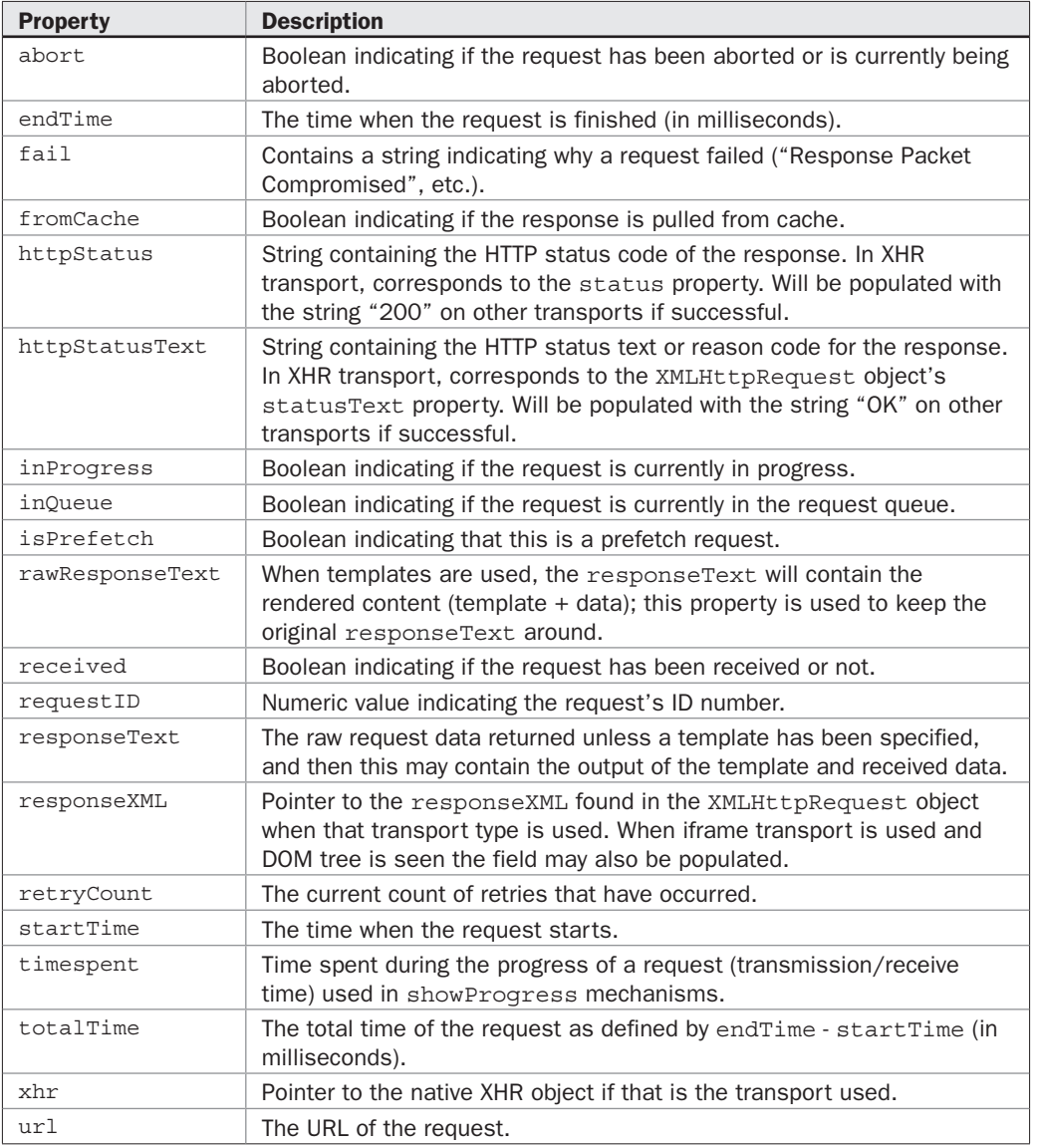

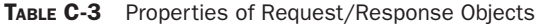

PART IV

### AjaxTCR.comm.cache

Given that the implementation of XHRs in many browsers have concerns with caches, and we cannot rely 100 percent on a browser cache as we may not be changing URLs often. The AjaxTCR library introduces a configurable JavaScript-based caching system using a simple array to address Ajax's cache woes as overviewed in Table C-4. This object is relied upon when you set cacheResponse in the options of a request, but it is also directly accessible by developers.

### AjaxTCR.comm.cookie

Given that the AjaxTCR library supports an image-cookie fallback transport coupled with the important role cookies play in state management in Web applications, we provide a useful method to extract information out of cookies shown in Table C-5.

The order of requests and responses in Ajax applications has been shown in Chapter 6 to be of increasing importance. To address the possibility of ordering problems the AjaxTCR library supports a priority queue. The supported methods are shown in Table C-6.

### AjaxTCR.comm.stats

This object provides a simple way to collect information on the quality of communications the user is experiencing. Overall statistics, plus details on failed requests, are sent to a set URL upon page unload for forensic analysis. Table C-7 provides details on this potentially illuminating feature of the AjaxTCR library.

### AjaxTCR.data

Given the continuous need in an Ajax application to encode data for transmission and decode responses from such transmissions, the AjaxTCR library provides a number of helpful functions to facilitate such efforts. Table C-8 summarizes these methods.

### AjaxTCR.history

Given the architectural problems that an Ajax application can experience by not modifying the URL and updating the browser's internal history mechanism, we add a number of features, as shown in Table C-9, to allow the developer to update the URL state themselves using the hash location trick. Even if developers do not plan to address this, they may find the back button guarding method at least useful to avoid accidental application bailout.

### AjaxTCR.storage

This object detailed in Table C-10 provides a generic API for persisting data across page loads. In this release of the library we focus on built-in support for persistence found in Internet Explorer and Firefox with a fallback to cookies mechanism. However, it would be easy enough to add other storage providers such as Flash local shared objects (LSO), as the API presents the concept of storage in a generic way.

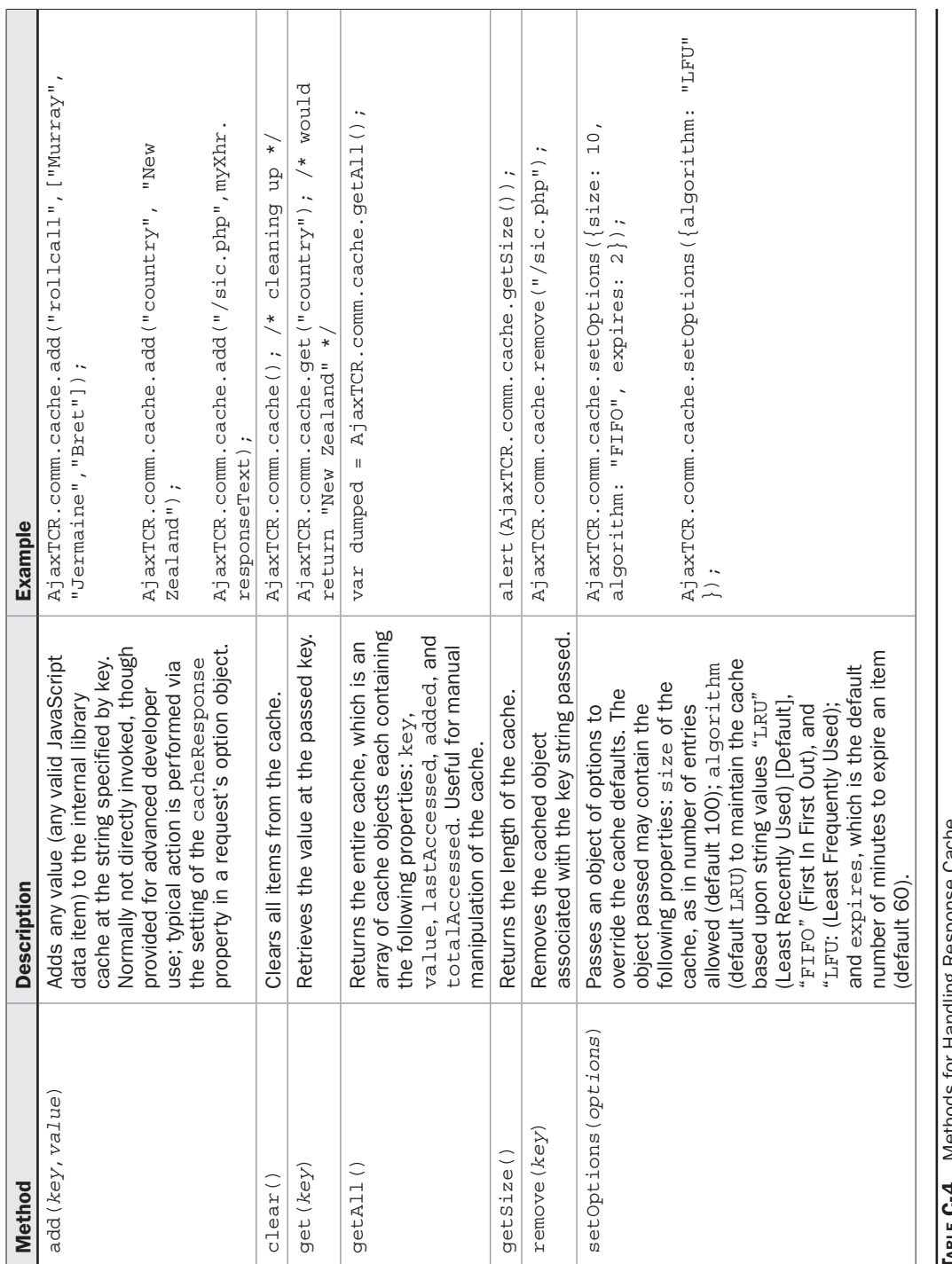

 $\mathbf{1}$ 

H.

 $\mathbb{R}$  $\mathbf{I}$ 

> Response Cache **4** Methods for Handling Response Cache <u>ao</u> 5 4د

CompRef8 / AJAX: The Complete Reference / Thomas Powell / 216-4 / Appendix C

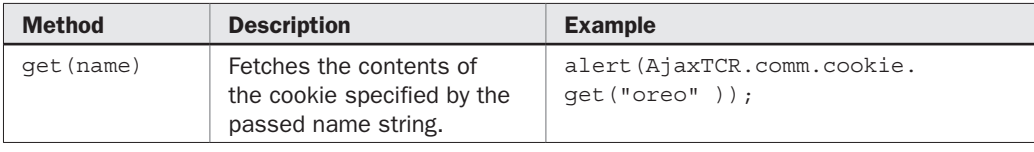

TABLE C-5 Cookie Handling Method(1)AjaxTCR.comm.queue

*NOTE clear() and getAll() methods for storage get all the items in the store not just values related to the current page. Use with caution.*

### AjaxTCR.template

Given the need to create HTML fragments to present Ajax-provided data, we introduced a basic templating system. The template language included provides only the most basic constructs. Variables can be set and substituted, simple selections with an if construct can be used to insert markup conditional and loops utilized to perform repetitive tasks such as building out table rows. Table C-12 shows the basic syntax of the simple templating system.

*NOTE The template language supported is a subset of the Smarty template system. The goal is to allow for the same templates to be used either client or server side. It is may not be robust enough for large scale duties. Readers interested in templates are encouraged to explore one of the many client-side templating libraries emerging for more complex functionality.*

With the template defined either as a file or a string, you may populate it with data for output. Since templates are heavily used, a special caching mechanism is provided just for them. The basic methods that control these duties are shown in Table C-11.

### AjaxTCR.util.DOM

We provide a basic set of DOM methods useful to more quickly select elements in Web pages and Ajax response packets containing DOM trees. The methods presented in Table C-13 provide only the most important functionality; other libraries available online may provide a much richer set of helper methods.

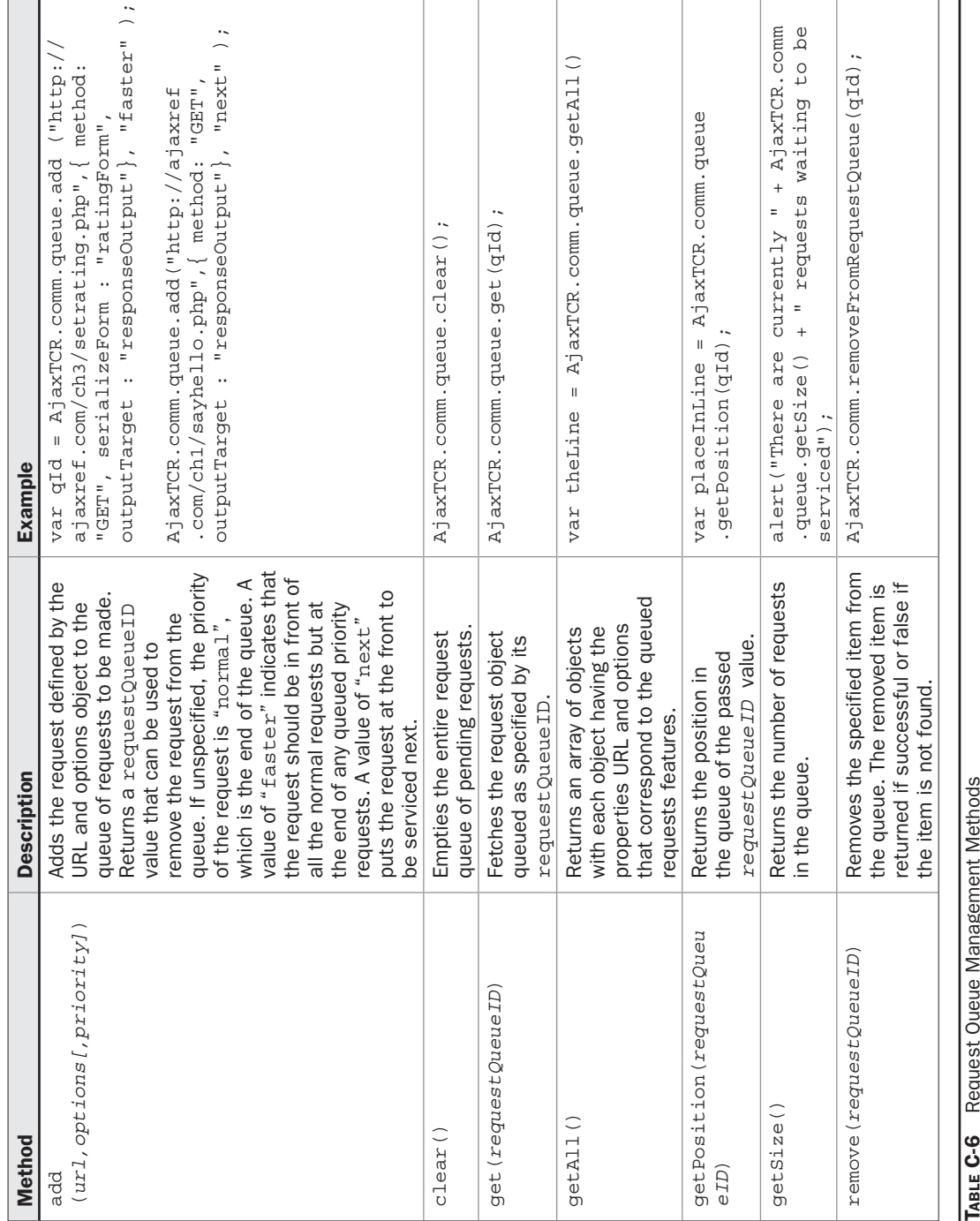

CompRef8 / AJAX: The Complete Reference / Thomas Powell / 216-4 / Appendix C

I

 $\Box$ 

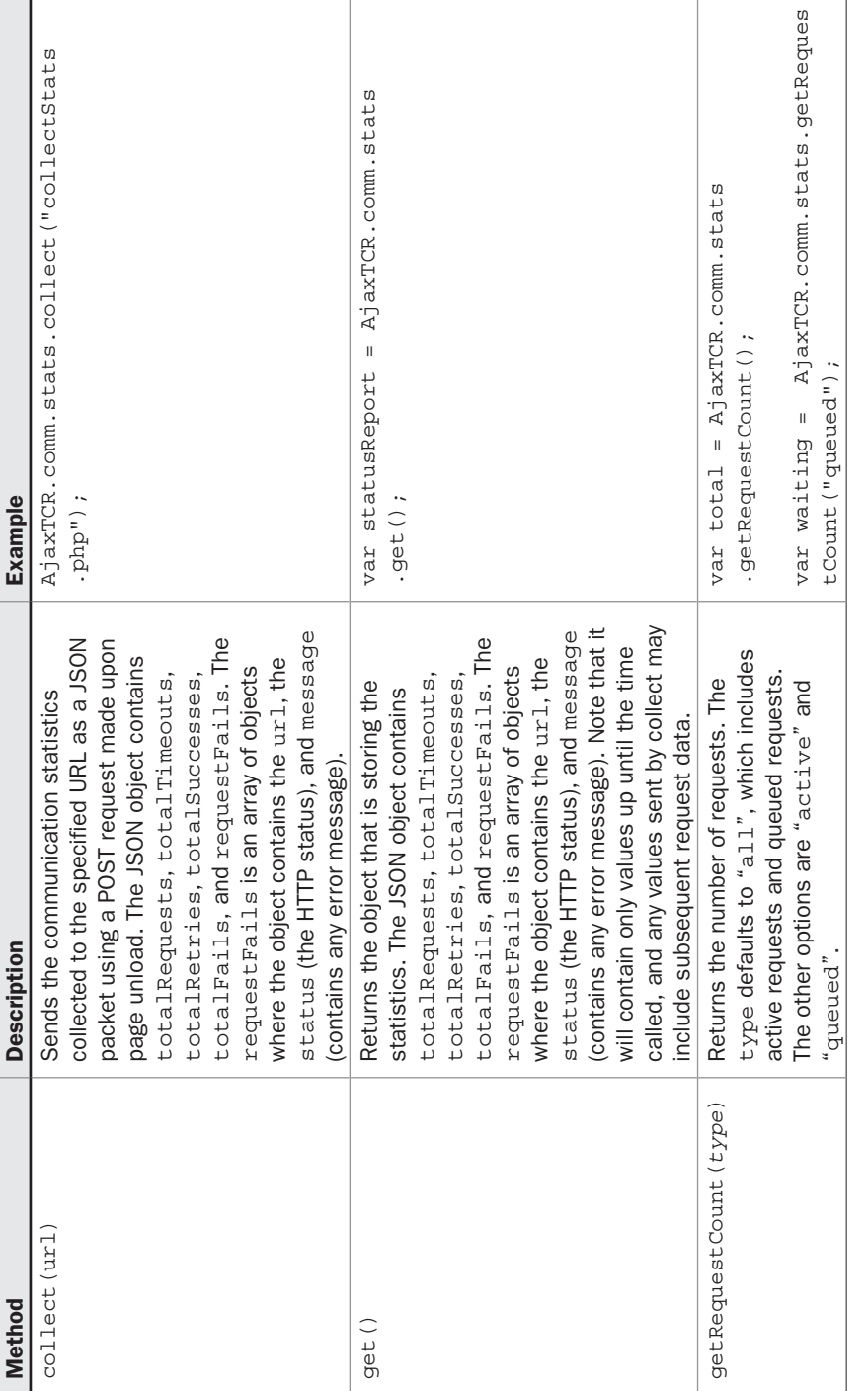

TABLE C-7 Communication Statistics Management Methods TABLE C-7 Communication Statistics Management Methods

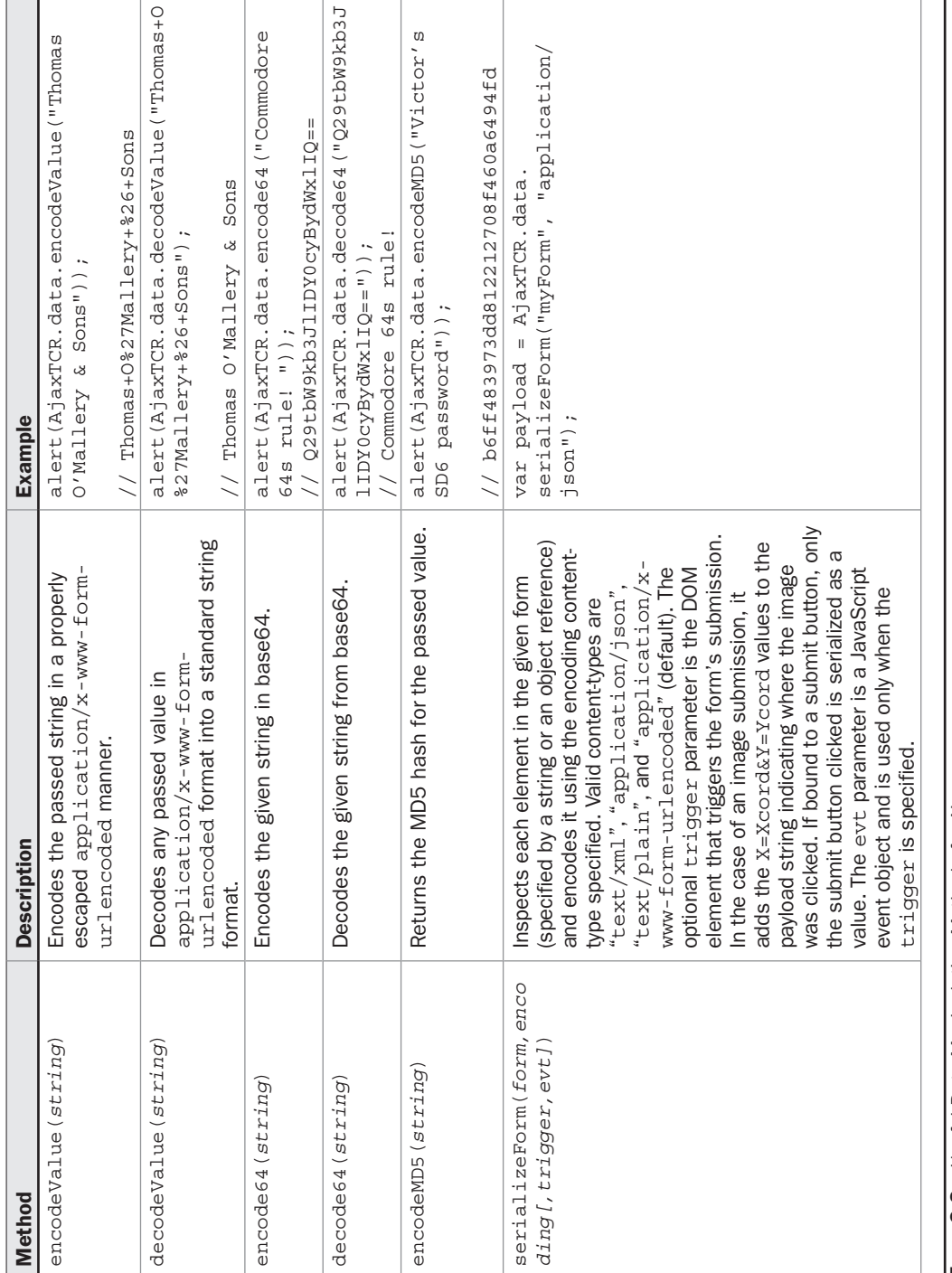

TABLE C-8**8** Useful Data Manipulation Methods for Ajax

CompRef8 / AJAX: The Complete Reference / Thomas Powell / 216-4 / Appendix C

PART IV

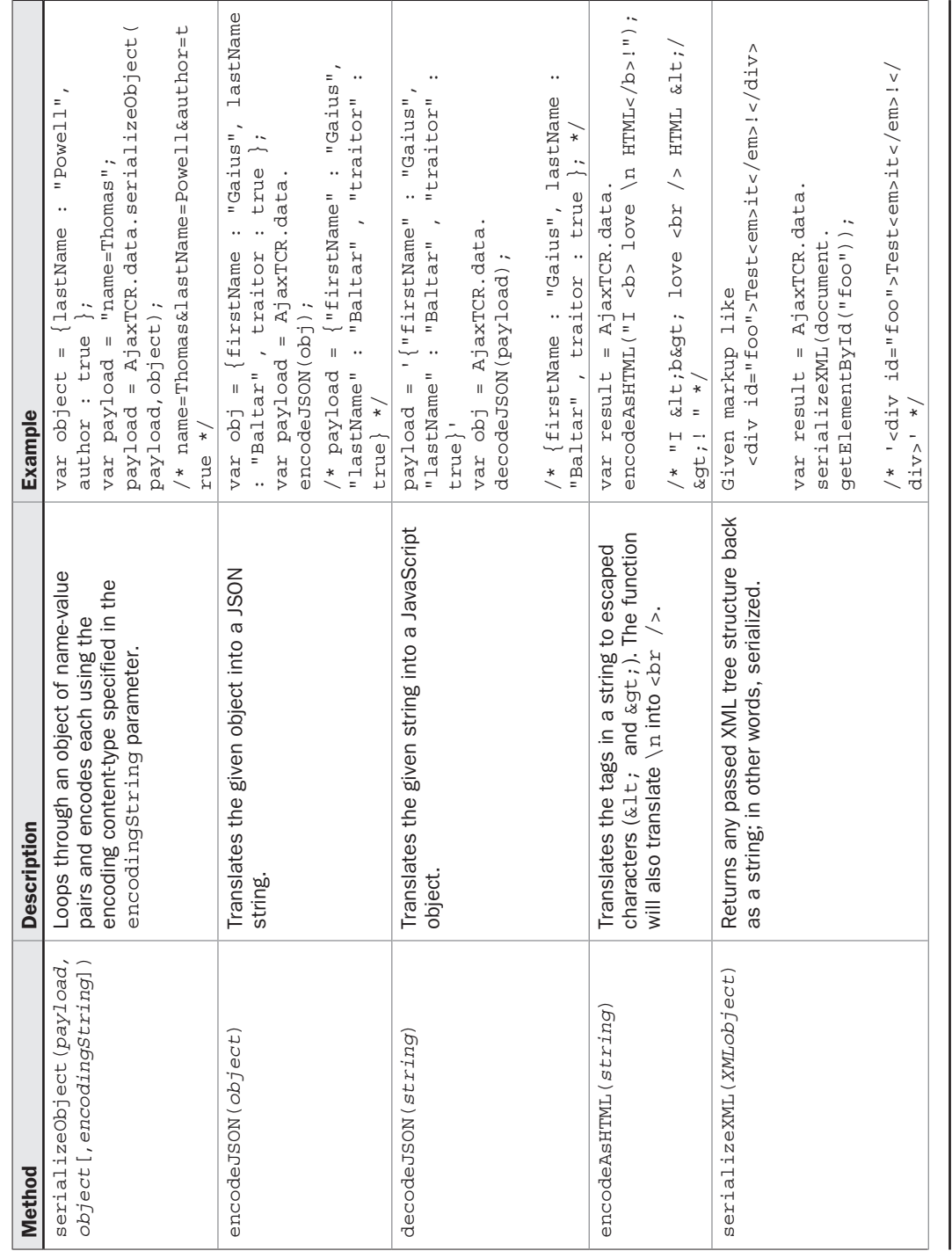

TABLE C-8Useful Data Manipulation Methods for Ajax (*continued*)

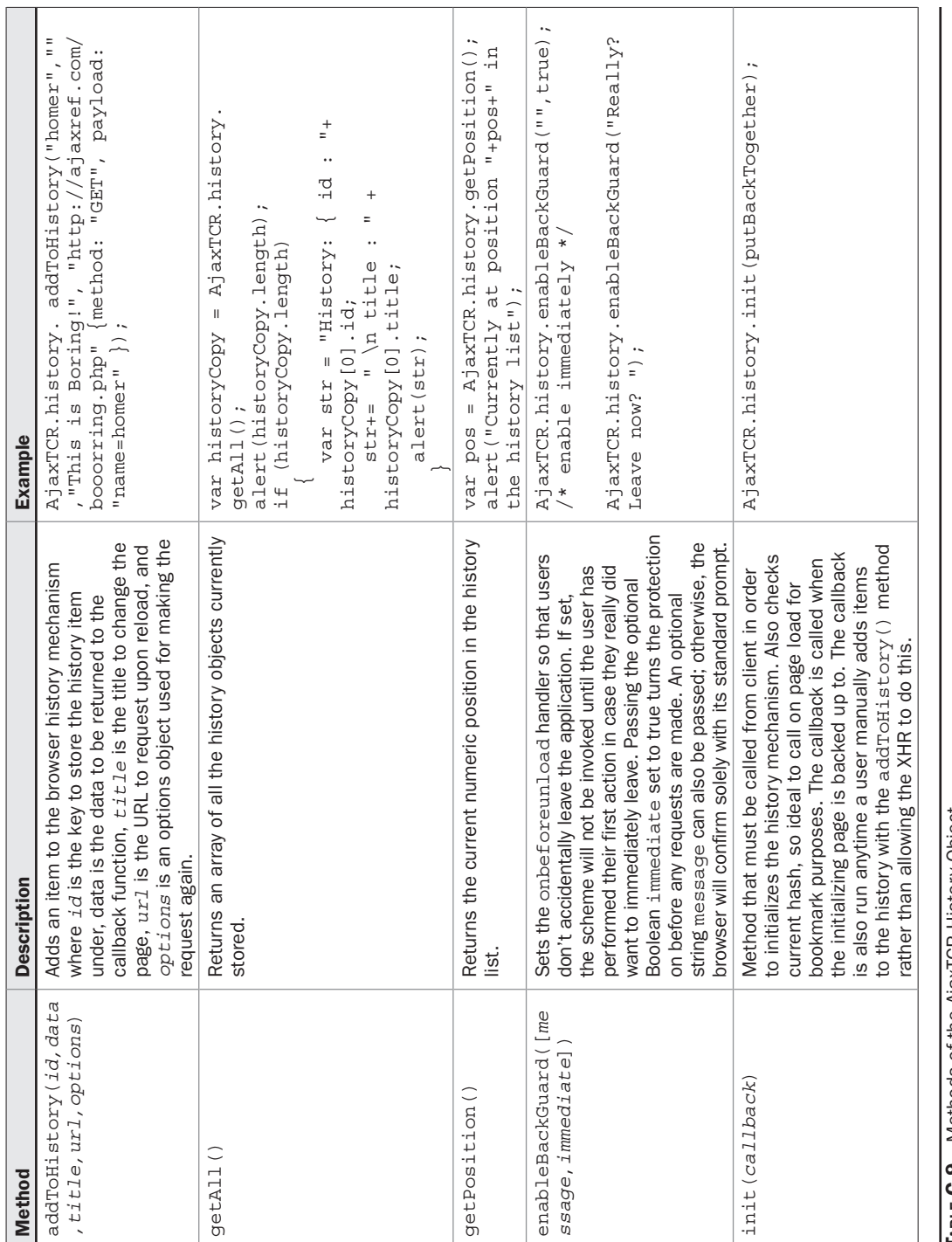

Methods of the AjaxTCR History Object **9** Methods of the AjaxTCR History Object TABLE C-9

CompRef8 / AJAX: The Complete Reference / Thomas Powell / 216-4 / Appendix C

PART IV

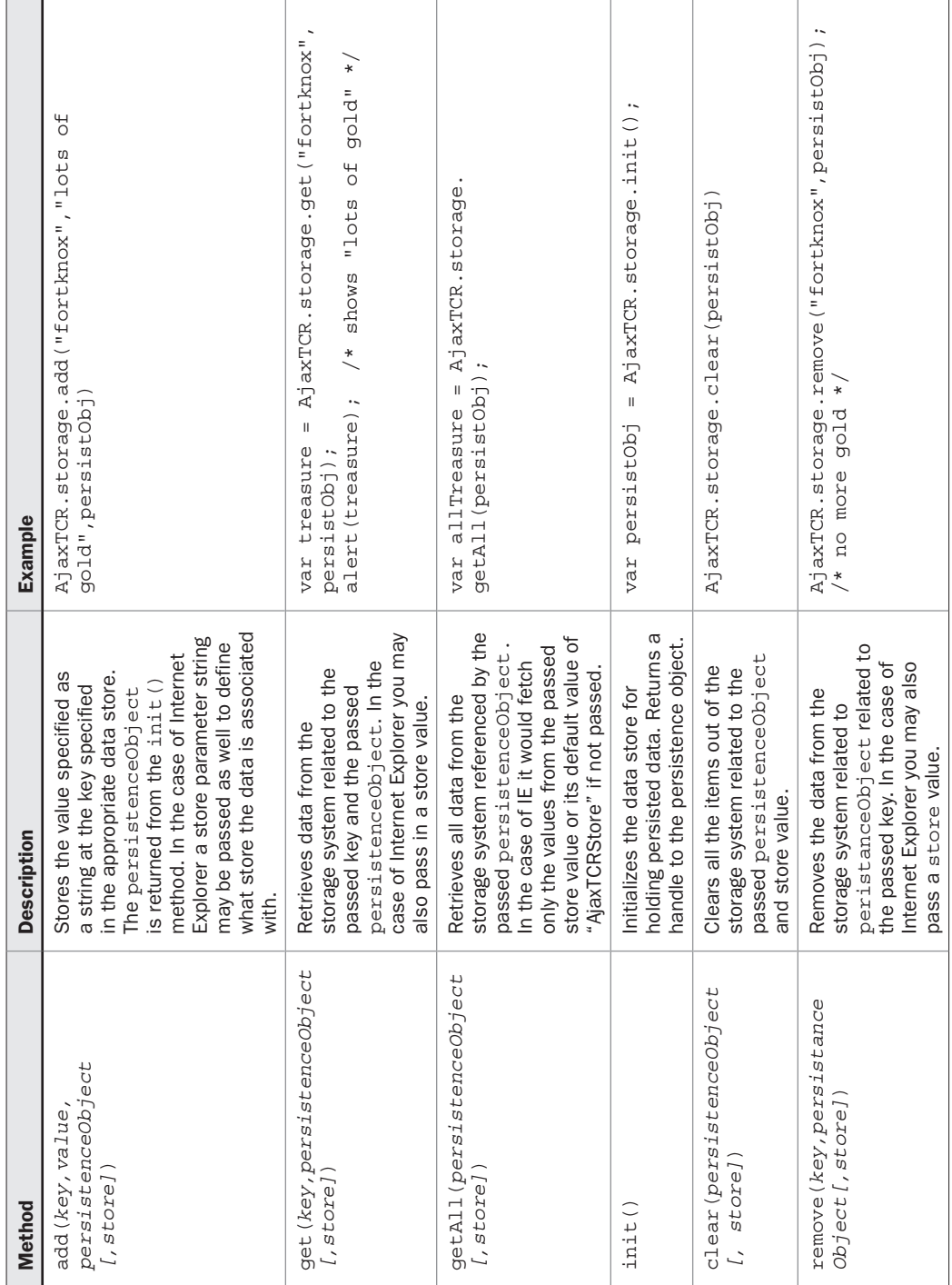

TABLE C-10 Abstract Methods for Data Persistence TABLE C-10 Abstract Methods for Data Persistence

### Appendix C: AjaxTCR Library Reference 629

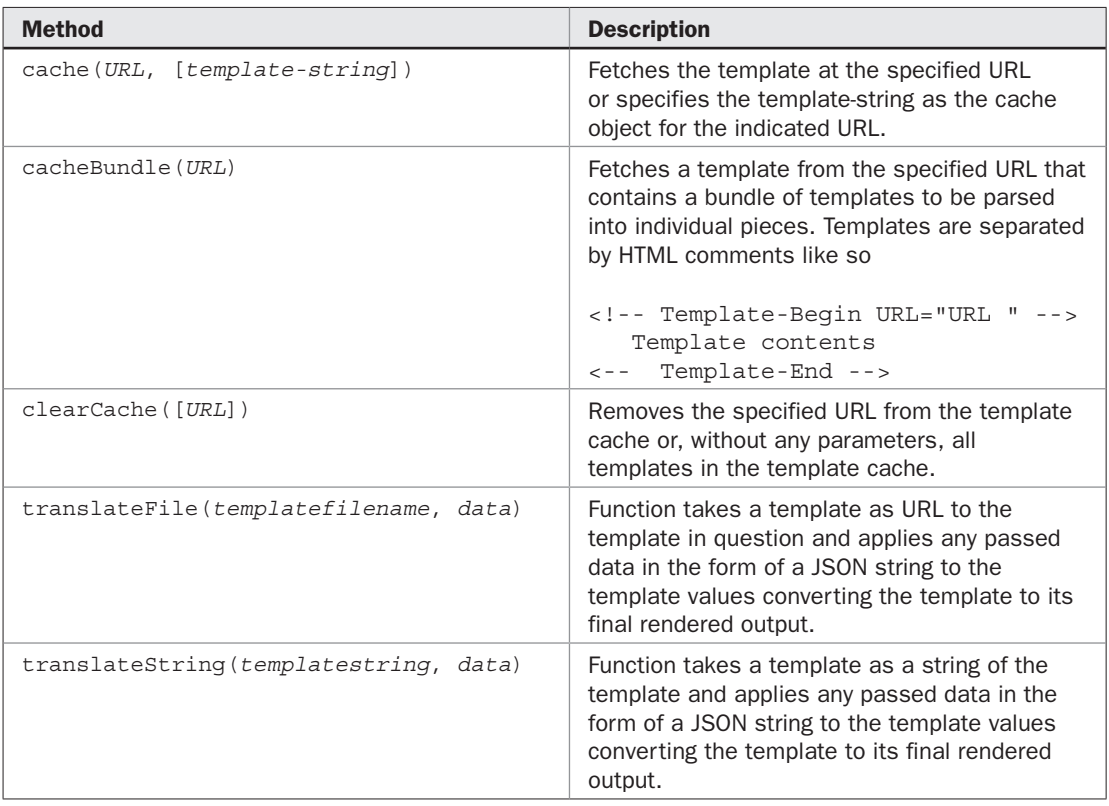

TABLE C-11 Template Handling Methods

PART IV

 $\overline{\phantom{a}}$ 

 $\overline{\phantom{a}}$ 

 $\overline{\phantom{a}}$ 

### 630 Part IV: Appendixes

 $\overline{\phantom{a}}$ 

I

| <b>Construct</b>                                                                                                    | <b>Description</b>                                                                                                    | <b>Example Template</b>                                                                                                    |                  |                 |                 |
|----------------------------------------------------------------------------------------------------|----------------------------------------------------------------------------------------------------|----------------------------------------------------------------------------------------------------|------------------|-----------------|-----------------|
| $\{Svarname\}$                                                                                                    | Replaces the token with the<br>property in a JSON packet of the<br>same value as varname.                                                                                                    | {\$character} says<br><q><em>{\$phrase}</em></q>                                                                                                    |                  |                 |                 |
| {foreach item=iteratingvar<br>from=varname [key=keyval]<br>Markup-loop<br>$[$ {foreachelse}<br>Markup-no-loop<br>$\{ /$ foreach $\}$ | Loops through the data from<br>varname, placing each value in<br>the <i>iteratingvar</i> and outputting it<br>against the contents of Markup-<br>loop. If keyval is specified, it<br>can be looked for understanding<br>position of the current item being<br>iterated in varname. Useful for<br>"zebra striping" a table. If no data<br>is found in varname, the contents<br>of Markup-no-loop will be used<br>instead. | <table <br="" border="1">cellpadding="3" cellspacing="3"<br/><math>width="400px"</math><br/>{foreach item=stooge<br/>key=stoogenumber from=\$stooges}<br/><math>&lt;</math>tr&gt;<br/><td>{\$stoogenumber}</td><br/><td>{\$stooge.name}</td><br/><td>{\$stooge.line}</td><br/><math>\langle</math>/tr&gt;<br/><math>\{ /</math>foreach<math>\}</math><br/><math>\langle</math>/table&gt;</table> | {\$stoogenumber} | {\$stooge.name} | {\$stooge.line} |
| $\{if expression\}$<br>Markup-true<br>$[$ else}]<br>Markup-false<br>$\{ / i \text{f} \}$                                             | If the value of the expression is<br>true, output contents Markup-true,<br>which may include more template<br>constructs. If the else is<br>specified and the value is value,<br>output Markup-false instead.                                                                                                    | $\{if$ $S$ spy = "007"}<br><em>Bond,James Bond</em><br>$\{else\}$<br><em>Not a movie spy</em><br>$\{ / i \text{f} \}$                                                                                                    |                  |                 |                 |
| $\{include~file="URL" \}$                                                                                                    | Includes a template file from the<br>URL specified. Used simply as a<br>stub since this will commonly be<br>found in a server side template.                                                                                                    | {include file="footer.tpl"}                                                                                                    |                  |                 |                 |

TABLE C-12 Summary of Basic AjaxTCR Template Constructs

### Appendix C: AjaxTCR Library Reference 631

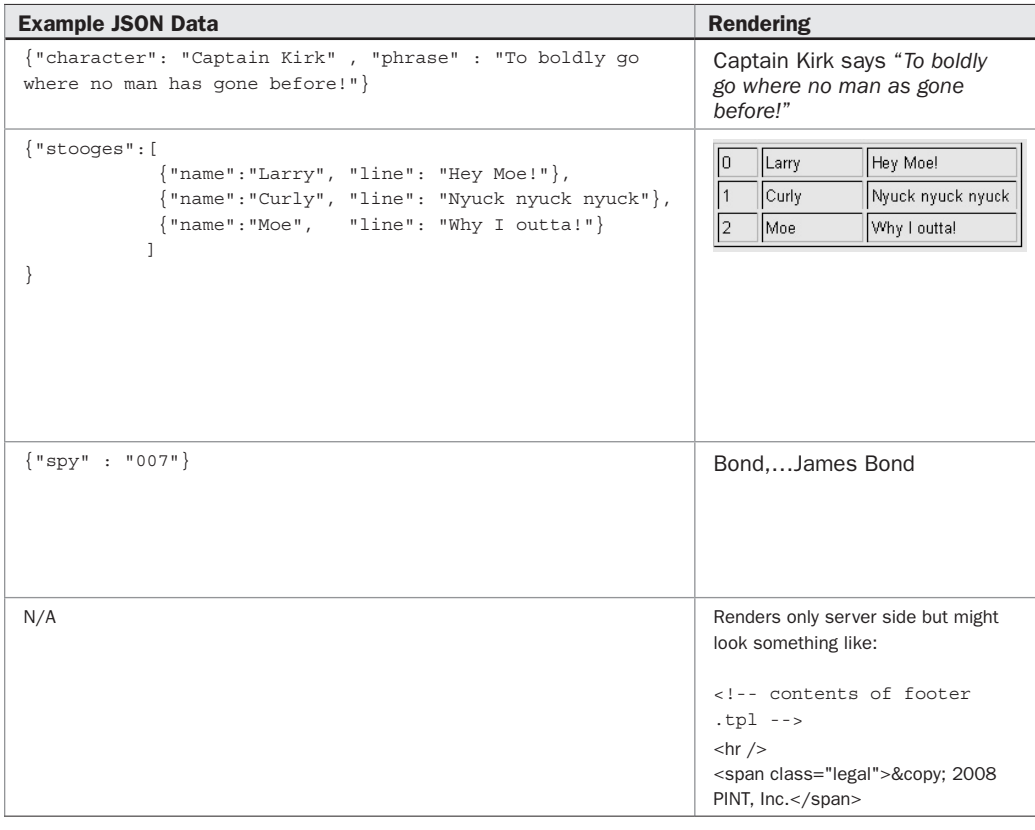

PART IV

 $\begin{array}{c} \begin{array}{c} \begin{array}{c} \end{array} \end{array} \end{array}$ 

 $\begin{array}{c} \hline \end{array}$ 

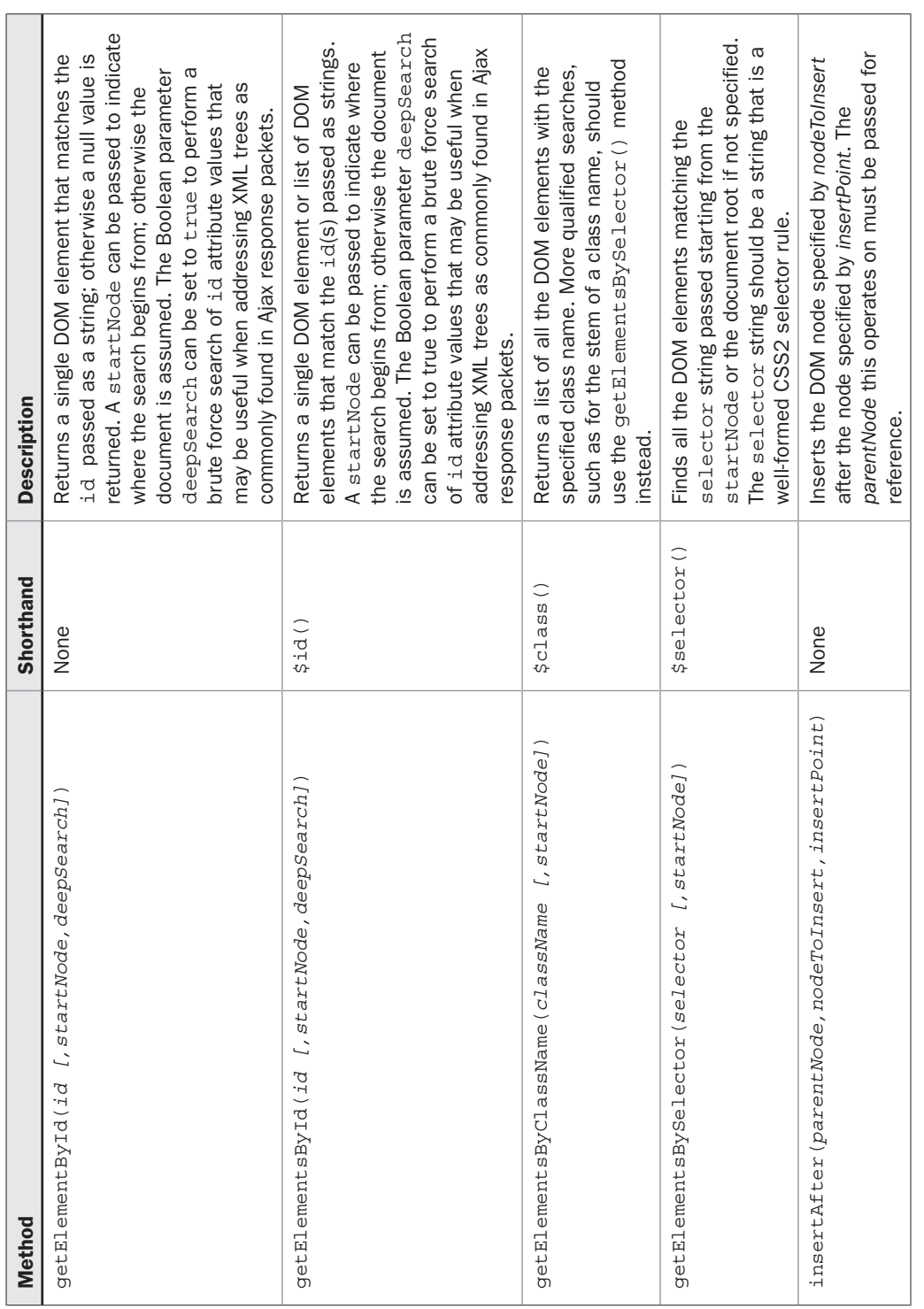

## TABLE C-13 3 Useful DOM Methods

### AjaxTCR.util.event

The simple object summarized in Table C-14 is generally a stub for a more full fledged event management system to be added by the reader or to be included in a future update to the library. The only method currently included is for setting load events for the window, given how that is generally useful for binding DOM elements to event handling functions.

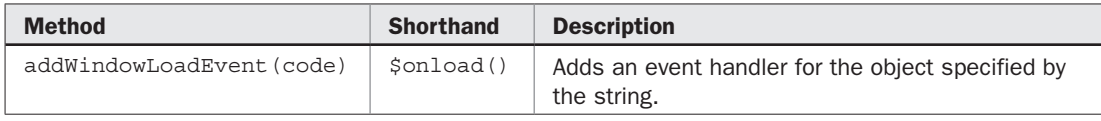

TABLE C-14 Event Management Methods

### AjaxTCR.util.misc

This like to change object holds miscellaneous utilities that do not fit anywhere else and might be used in a more global sense. Table C-15 shows the single method found in this object, but it is quite likely more have found their way into the library by the time you read this so check the support site to be sure.

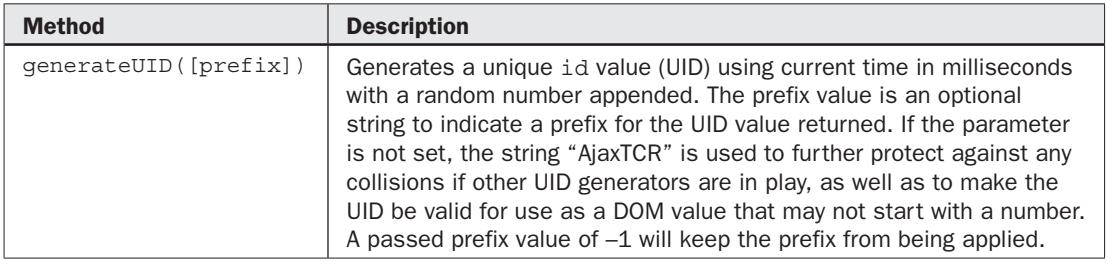

TABLE C-15 Miscellaneous Utility Methods

PART IV

CompRef8 / AJAX: The Complete Reference / Thomas Powell / 216-4 / Appendix B blind folio : 634

 $\overline{\phantom{a}}$ 

 $\overline{\phantom{a}}$